# **SRS Automation Portfolio – Not In Scheme – CEP Automation Solution**

# **1 Solution Summary**

This solution summary has been updated to reflect the extension of Phase 7 automation and the extension of the SRS deadline for automated queries.

The Not In Scheme – Contributions Equivalent Premium (NIS-CEP) Automation Solution is part of the SRS Automation Portfolio developed to automate the clerical processing of queries received from pension schemes as part of the Scheme Reconciliation Service (SRS) offered by HMRC.

NIS-CEP targets "Not In Scheme - CEP" queries. Pension schemes request to pay a CEP to replace the liability in the scheme, when the period of employment is less than 3/6 tax years depending on the termination date.

The solution has been developed for queries where liability is held in the scheme, the period is **agreed** by the PSA and the full liability period (as provided in the Start Date (HMRC) and End Date (HMRC) columns in the input file) needs to be amended to a CEP. The solution does not review the Start Date (Scheme) and End Date (Scheme) columns.

The solution should not be used for requesting CEP calculations as it removes the liability from the period requested and records a CEP, which generates corresponding debt for the period.

The response file will provide details listed in the table below.

Pension Scheme Administrators will not be required to send payment of the CEP amounts notified by the solution. These will be picked up by the re-run of the billing solution if they have not been offset by available funds within the scheme.

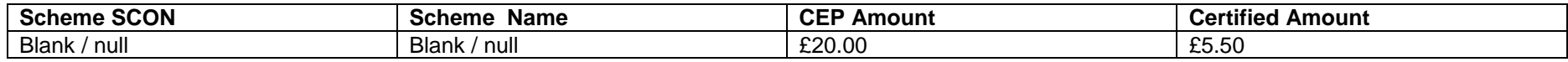

## **2 Solution inputs**

This solution will require SRS query template input files containing the Not In Scheme queries from the schemes in question.

All input files should be formatted with the headers below. The fields marked in red indicate mandatory fields to be completed in the input files.

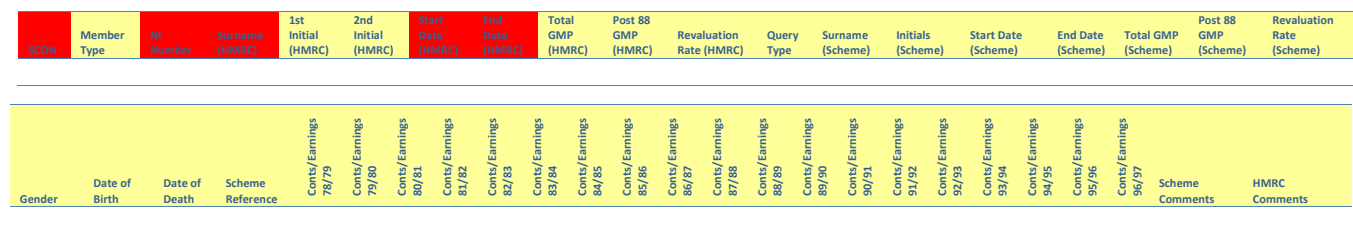

The **Start Date (HMRC)** and **End Date (HMRC)** columns should be populated with the details of the liability period that the schemes wish to amend to a CEP membership.

Any data submitted in the *Start Date (Scheme)* and *End Date (Scheme)* columns will be *ignored* by this solution.

# **3 Solution outputs**

This solution will output 1 file for batch processing, 1 file of rejected queries, 1 file of query responses, and 1 file of remainder cases for each query input file received.

Every query from the input files will be accounted for in the solution output, i.e. every query will occur on either the reject file, the response file, or the remainder file. (Note: there are situations where one query appears more than once on the query response file and/or when one query appears on both the query response file and the remainder file. In this case, where the query is output will be decided based on an order of priorities as detailed in section 3.2.4.)

### **3.1 Rejected queries**

The format of data fields on the input files will be checked to ensure that the automated exercise does not fall over during the automation process – one incorrectly formatted field could cause the whole exercise to fail or incorrect results to be generated, resulting in the need for rework and/or recovery exercises. Schemes are advised to follow the instructions below on input file content/formatting .

**Field Keying Requirements Comments** SCON  $($ S)0000000(L) | NULL SCON will be rejected NI Number LLNNNNNN (nino) or NNLNNNNN (TRN) NULL NI Number will be rejected Start Date (HMRC) & End Date (HMRC) Must be in Convertible format (for example DD/MM/YYYY, DDMMYYYY, YYYYMMDD) NULL start/end dates will be rejected The query will also be rejected: • Where the End Date (HMRC) is on or before 05/04/1988 and the TY of the End Date (HMRC) is more than 6 years after the TY of the Start Date (HMRC) • Where the End Date (HMRC) is on or after 06/04/1988 and the TY of the End Date (HMRC) is more than 3 years after the TY of the Start Date (HMRC) Surname (HMRC) NULL surname will be rejected

Requirements on a few key input file fields are listed below:

A list of the queries from the input file query template with incorrectly formatted and/or incomplete input information will be rejected and output in a file to be returned to the scheme. These queries cannot be resubmitted. If no query has been rejected, a blank reject file will be returned to the scheme for consistency.

## **Query response file**

Query responses will be provided to schemes in the query response files. All query response files should be formatted with the headers as shown below.

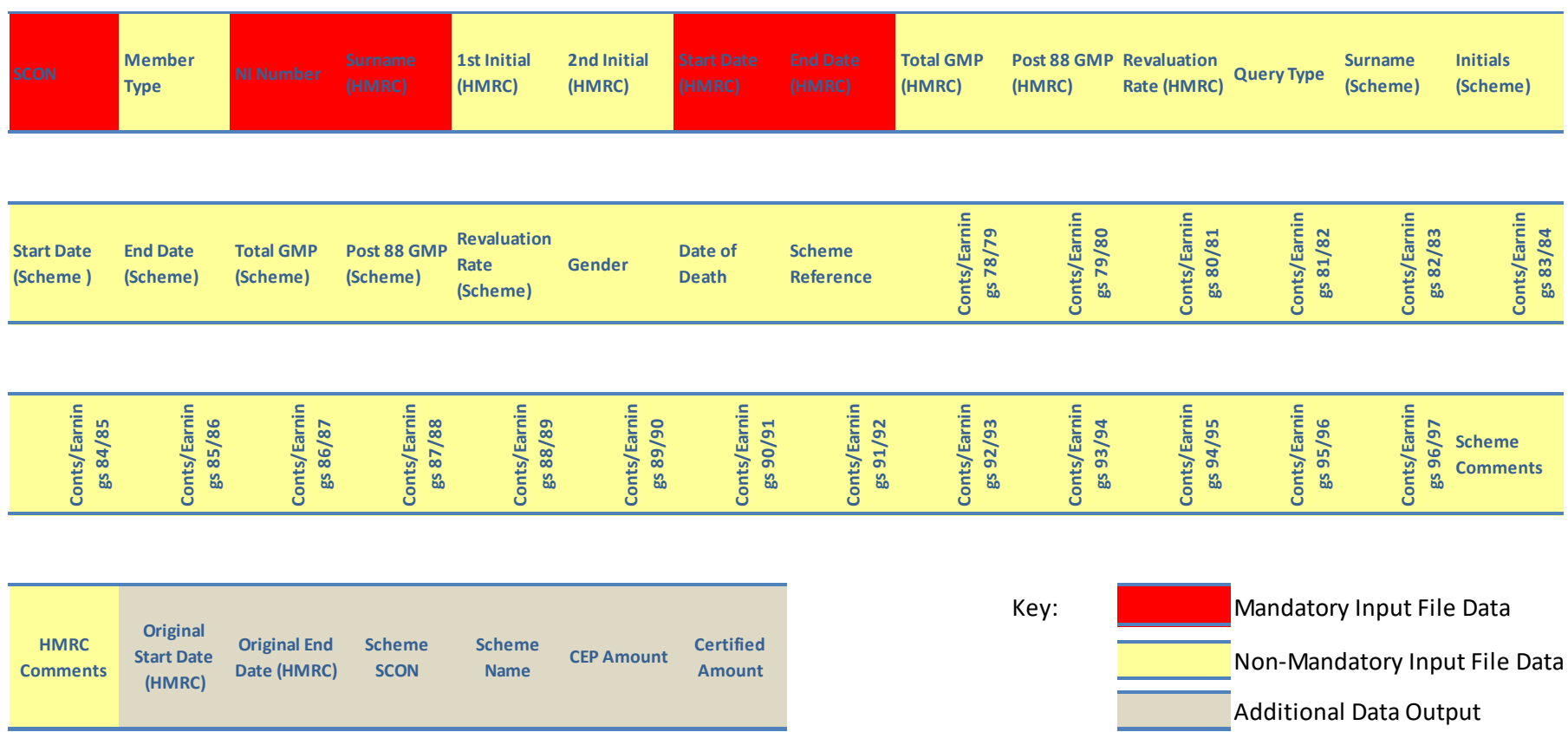

An appropriate HMRC comment will be given to inform the schemes of membership details, where available. Otherwise an explanation as to why this information cannot be provided will be given. A full list of HMRC comments that might appear on the query response file are shown below in section 3.2.1 and 3.2.2:

# **Comments corresponding to basic checks:**

The first stage of this solution runs basic checks against the input data provided from PSA's. If the query fails one of these basic checks, the solution will output one of the following comments on the query response file:

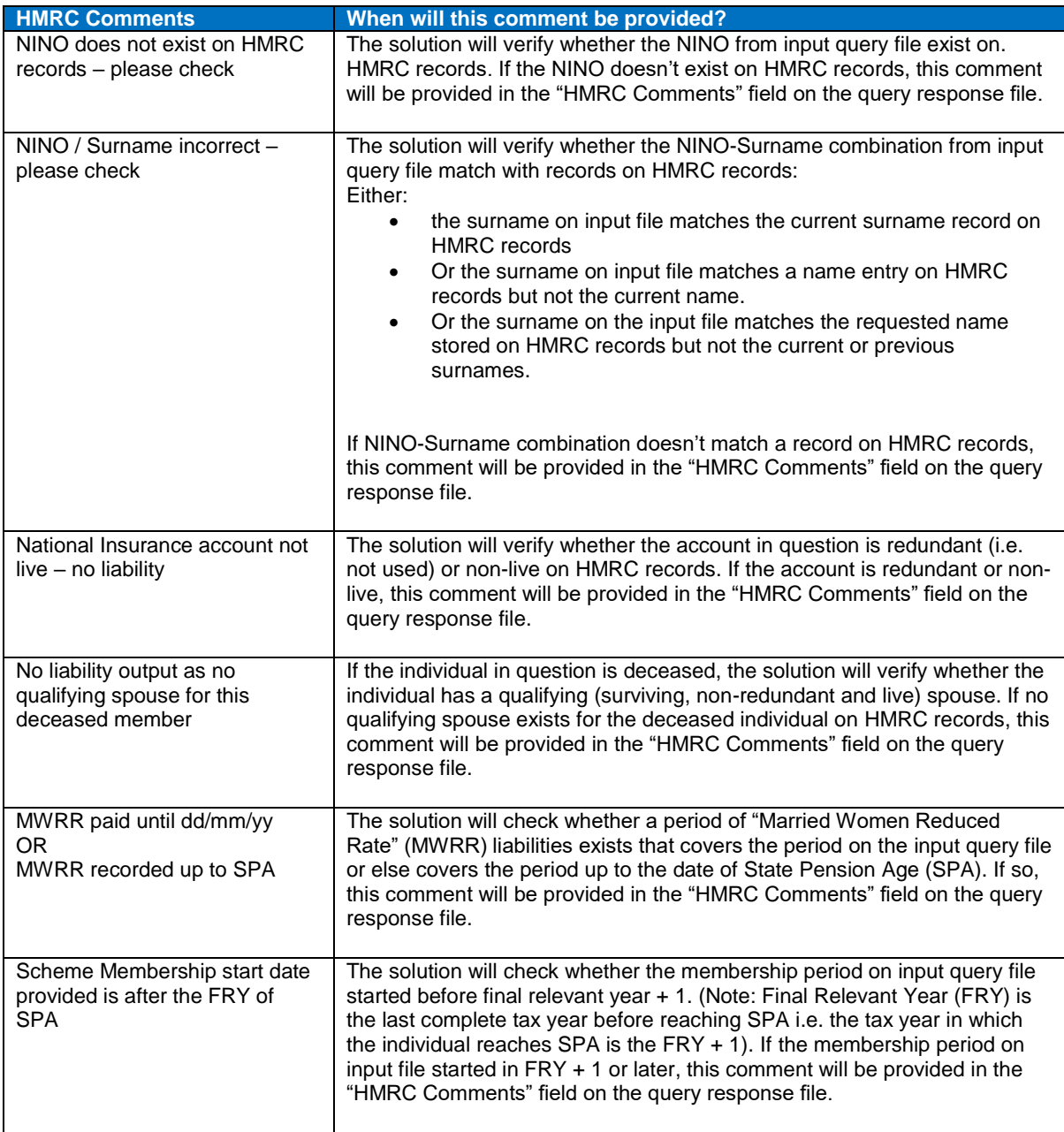

#### **Comments corresponding to memberships details**

The second stage of this solution is to check all the membership details for the queries that passed the basic checks. These memberships are output onto the query response file, along with one of the following comments explaining why:

Case 1: No contracted out held

**HMRC Comments When will this comment be provided?**

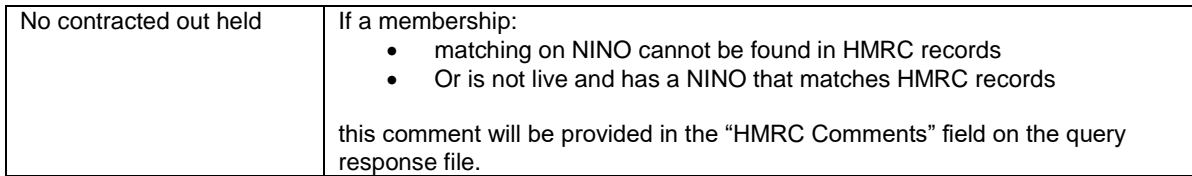

## Case 2: No contracted out earnings recorded under a corresponding ECON

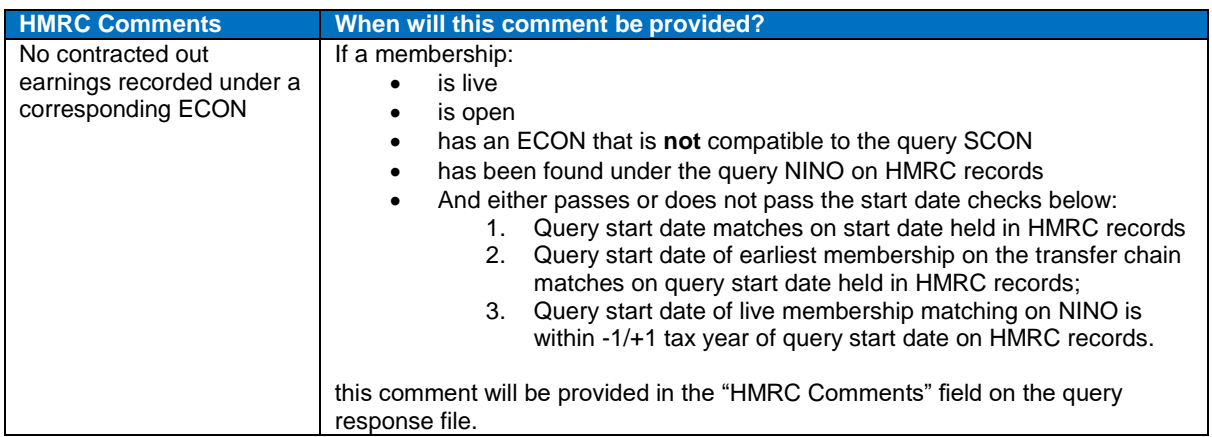

#### Case 3: Start date does not match HMRC records. Please investigate.

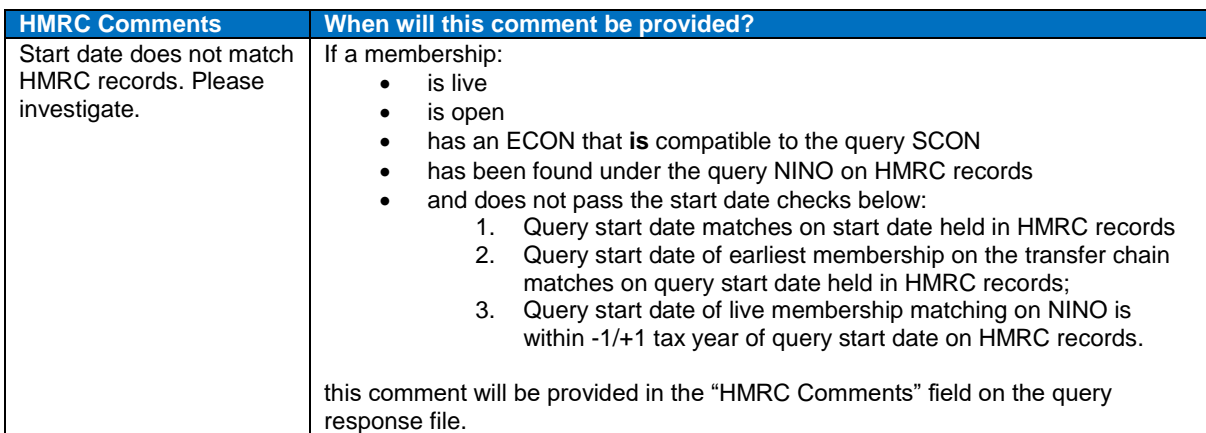

## Case 4: Period doesn't match HMRC records. Please investigate

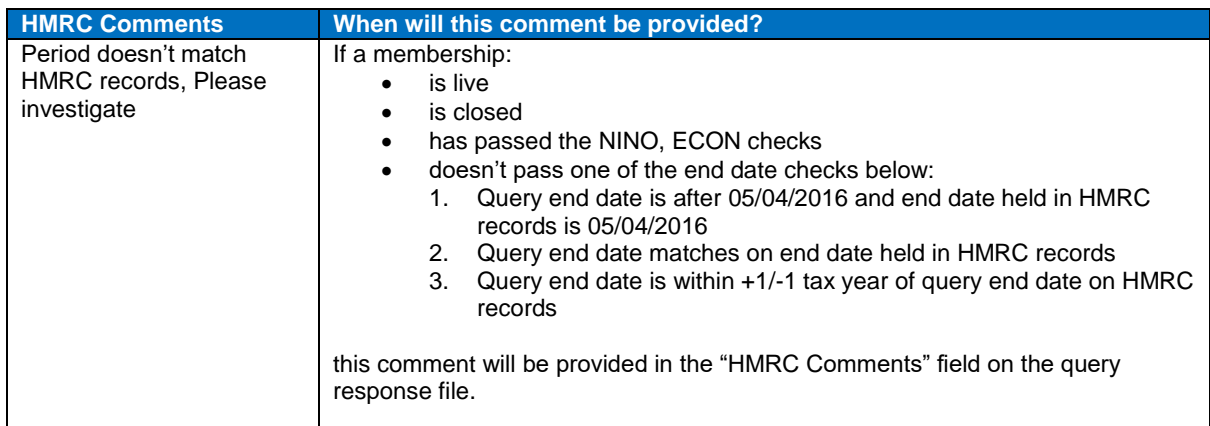

# Case 5: Period enquired is held with another scheme

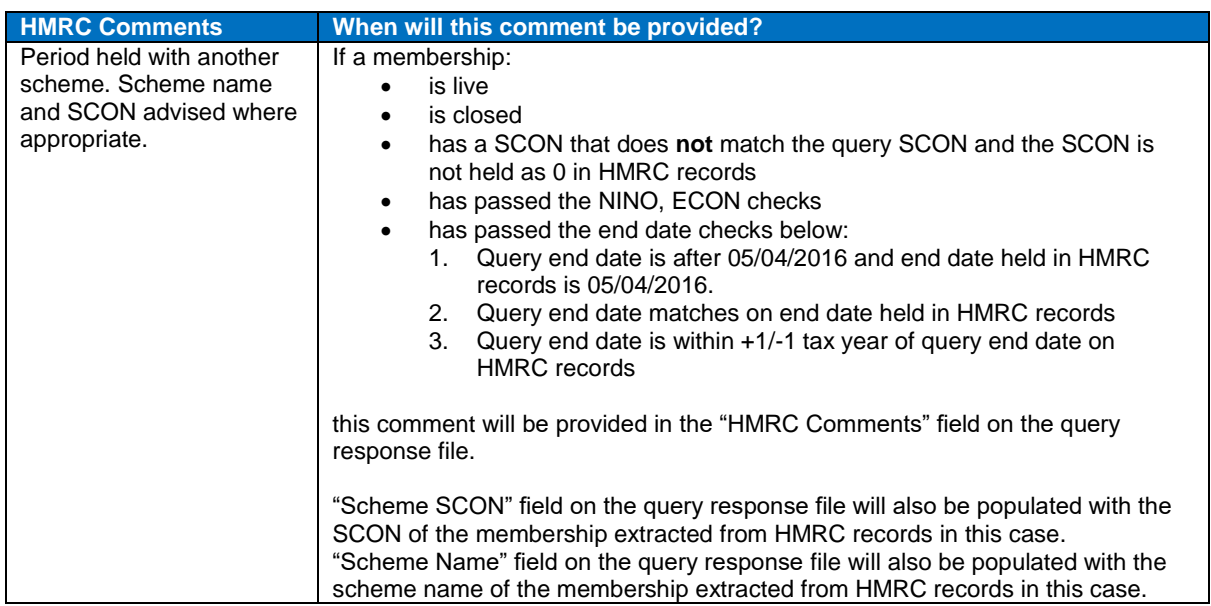

#### Case 6: CEP already held with scheme

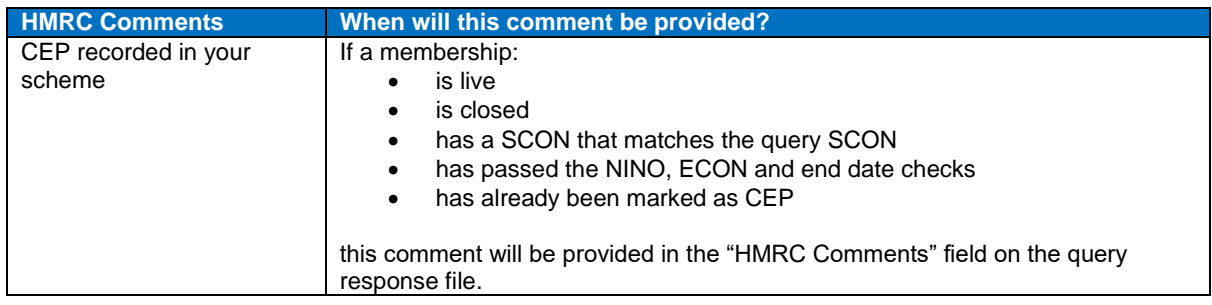

#### Case 7: Open membership terminated – CEP data supplied

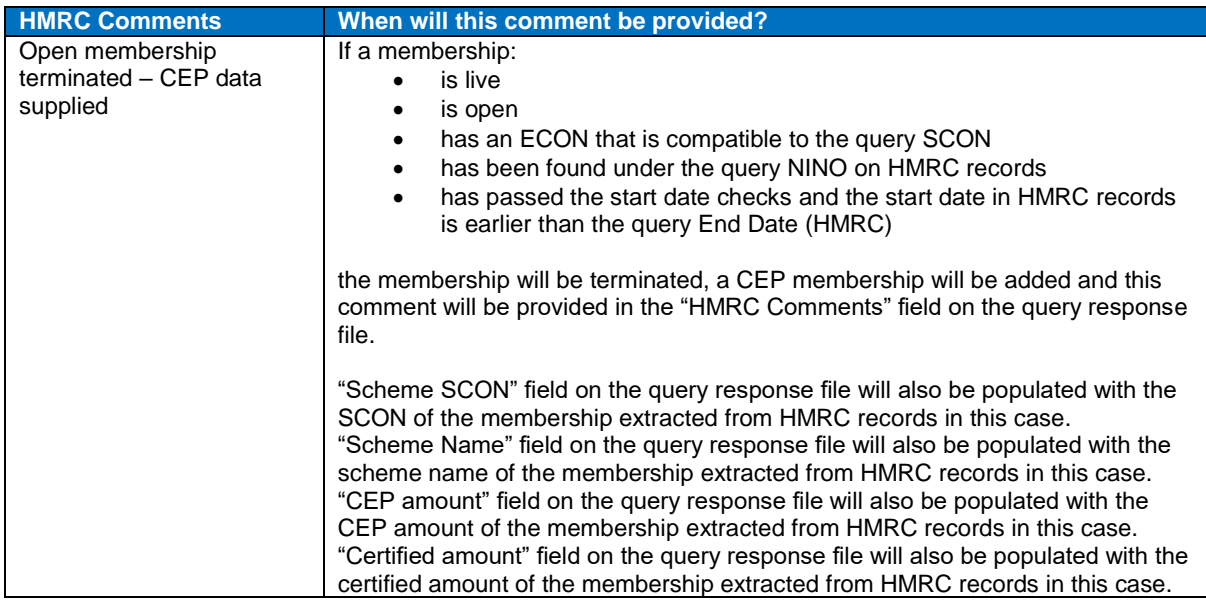

## Case 8: Closed membership debited, CEP membership created - CEP data supplied

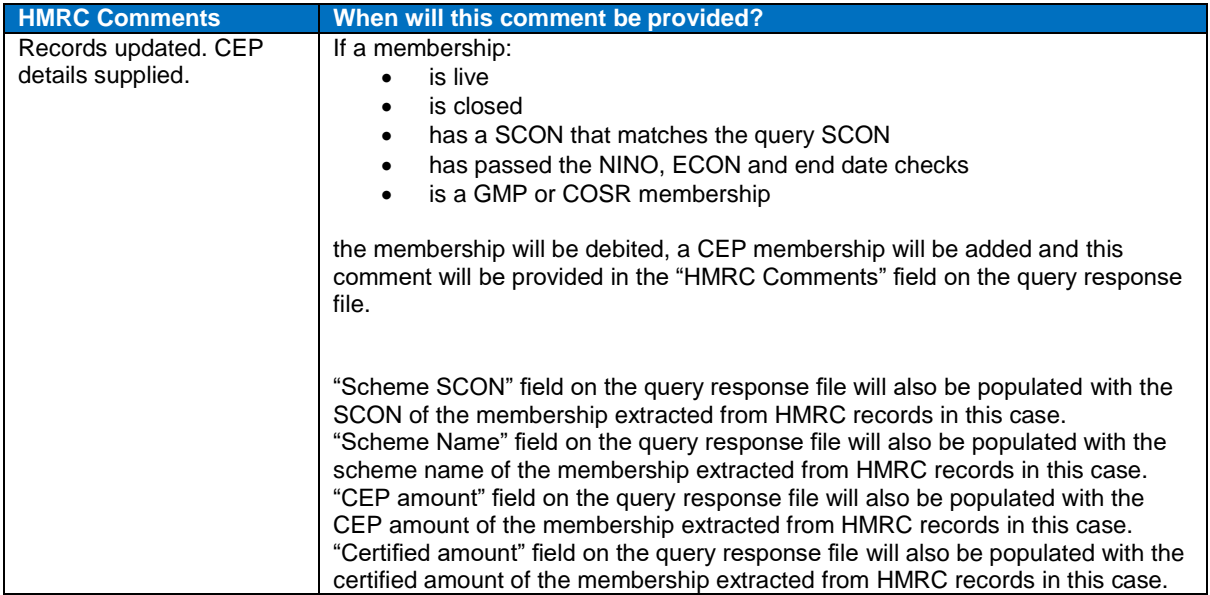

# **Additional information provided on the query response file**

During the second stage of this solution while checking all the membership details for the queries that passed the basic checks, in two cases the values provided on the query file will be overwritten. These memberships are output onto the query response file, along with the original values explaining the reasons why below:

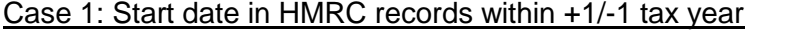

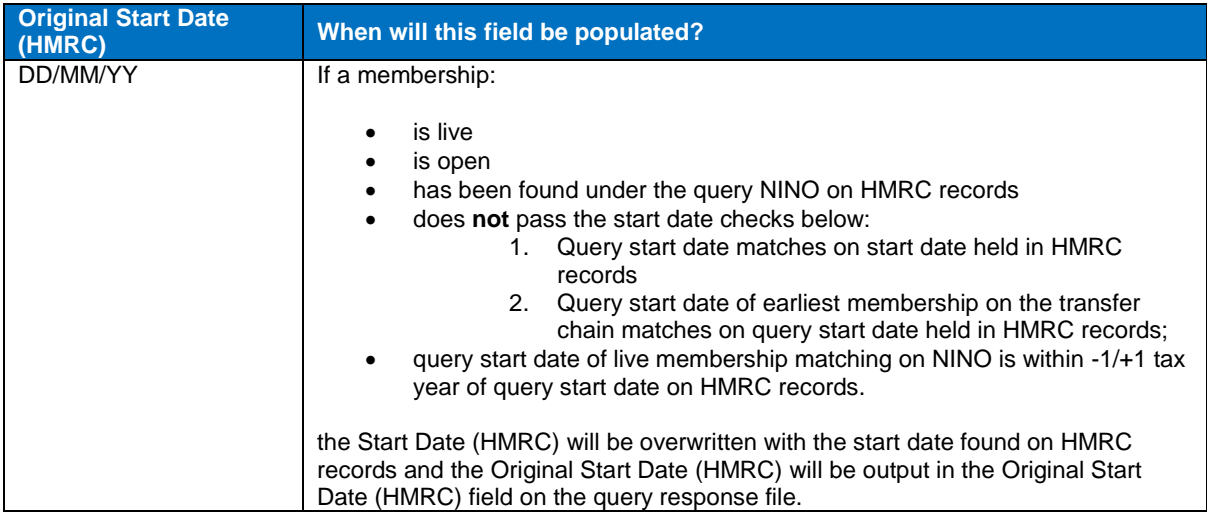

#### Case 2: End date in HMRC records within +1/-1 tax year

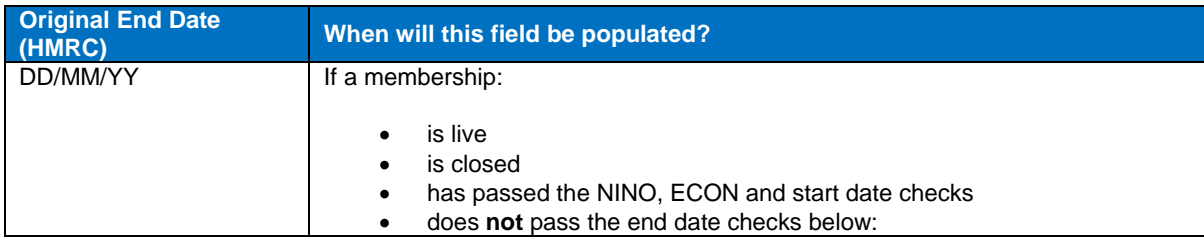

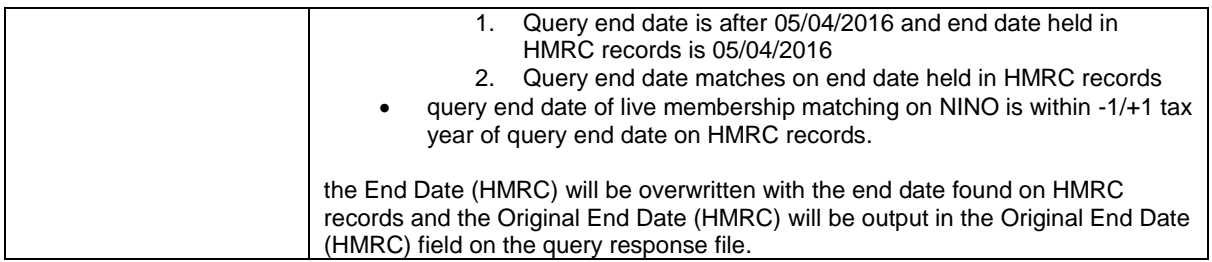

# **Order of priorities for HMRC comments**

If multiple memberships are identified for one query, only one membership will be output on the query response file or on the remainder file.

The decision which comment will be output on the query response file will be made based on the order of priorities for comments below (1 being the highest priority). If memberships are identified for one query where comments with a lower priority would be output, when a membership for the same query with a comment with a higher priority is also identified, the memberships with lower priority comments with lower priority will be removed from the query response.

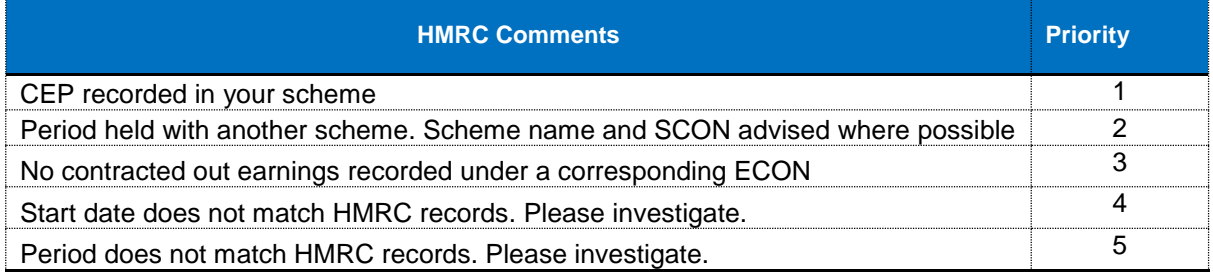

# **Remainder file**

For queries where a fully automated response hasn't been provided by NIS-CEP, they will be put into the remainder file.

Where a duplicate NI No with the same scon is included in the same run of the solution, these queries will also be put into the remainder file.

Clerical work will no longer be performed for any queries in the remainder file that were submitted after the deadline date of 31<sup>st</sup> October 2018 for Live Schemes and of 31<sup>st</sup> December 2018 for Scheme Cessation queries. The remainder files will therefore be provided to schemes with no action performed on these queries.